# Desigualdades en la tendencia de la prevalencia, conocimiento, tratamiento y control de los factores de riesgo cardiovascular según clase social (1995-2005)

Ana Redondo<sup>1,2</sup>, Joan Benach<sup>3,4</sup>, José Miguel Martínez<sup>4,3</sup>, Jaume Marrugat<sup>1</sup>, Roberto Elosua<sup>1,4</sup>

1. Grupo de Epidemiología y Genética Cardiovascular, Instituto Municipal de Investigación Médica; 2. Unidad Docente de Medicina Preventiva y Salud Pública IMAS-UPF-ASPB; 3. Grupo de investigación en Desigualdades en Salud, Unidad de Investigación en Salud Laboral, Universidad Pompeu Fabra; 4. CIBER Epidemiología y Salud Pública

# **Antecedentes**

Las enfermedades cardiovasculares continúan siendo la principal causa de muerte en España. Diversos estudios han descrito desigualdades en la mortalidad cardiovascular según clase social. Estas desigualdades podrían estar relacionadas con diferencias en la prevalencia, conocimiento, tratamiento y control de los factores de riesgo cardiovascular (FRCV) entre clases sociales.

# **Métodos**

Se analizaron datos procedentes de tres estudios transversales independientes de base poblacional realizados en 1995, 2000 y 2005 en la población de 35-74 años de Girona. La determinación de la presión arterial, colesterol, glucemia y peso se llevó a cabo mediante mediciones con instrumentos estandarizados. El conocimiento sobre la presencia de factores de riesgo, su tratamiento así como el consumo de tabaco, la práctica de actividad física, el nivel de estudios y la ocupación se recogieron mediante cuestionarios estandarizados.

### **Resultados**

Se incluyeron 9.646 participantes. Los participantes con estudios de primaria tienen mayor riesgo de presentar HTA y DM que los universitarios. En cuanto a la prevalencia de dislipemia, no hubo diferencias estadísticamente significativas entre los diferentes niveles de estudio. (Tabla 1)

El conocimiento, tratamiento y control de la HTA, dislipemia y DM ha mejorado en todos los niveles de estudio, pero especialmente en los participantes con estudios de primaria, apareciendo diferencias estadísticamente significativas entre los grupos en el último periodo. (Figura 1)

En general, los participantes con estudios de primaria tienen mayor riesgo de presentar sobrepeso/obesidad, sedentarismo y fumar que los universitarios. Estas diferencias aparecen a lo largo del periodo y dependen del sexo y el grupo de edad. (Tabla 2)

TABLA 1. Odds ratio ajustada (Intervalo de confianza del 95%) de la prevalencia de hipertensión, dislipemia y diabetes mellitus en hombres y mujeres y en cada transversal, según nivel de estudios.

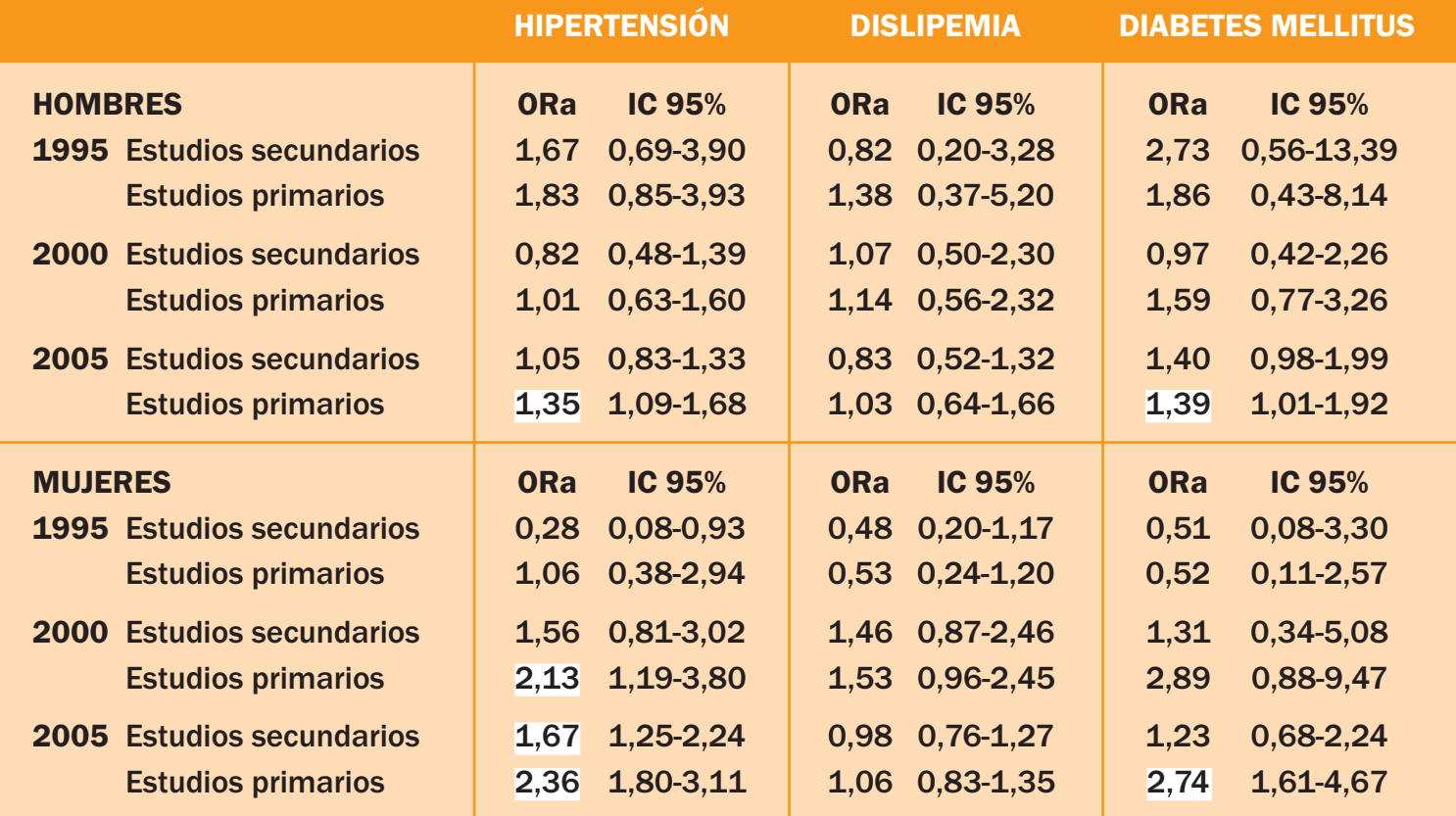

#### **Objetivo**

Determinar la prevalencia, el grado de conocimiento, tratamiento y control de hipertensión (HTA), dislipemia, y diabetes mellitus (DM) así como la prevalencia de sobrepeso y obesidad, sedentarismo y consumo de tabaco, y sus tendencias entre 1995-2005 según clase social.

# **Análisis estadístico**

Se estimó la prevalencia de los FRCV y la proporción que declaraban conocer que presentaban el factor de riesgo, los que recibían tratamiento y los que lo tenían controlado en cada nivel de estudios, sexo, grupo de edad y periodo. Se utilizó la regresión logística para determinar la asociación entre el nivel de estudios y los FRCV y para analizar las tendencias.

En hombres, las diferencias en la prevalencia de sedentarismo, varían según el grupo de edad. Los más mayores del grupo de estudios de primaria tienen menor riesgo de ser sedentarios que los universitarios mientras que, en los más jóvenes, el riesgo de sedentarismo es mayor en los participantes con estudios de primaria. (Figura 2)

Las diferencias en relación a la prevalencia de consumo de tabaco, tanto en hombres como en mujeres, varían según el grupo de edad. Los hombres de menos de 55 años y del grupo con estudios de primaria, tienen mayor riesgo de ser fumadores que los universitarios. En las mujeres jóvenes el riesgo es mayor en el grupo con menos estudios mientras que, en este mismo grupo, las mujeres mayores tienen menor riesgo de ser fumadoras que las universitarias. (Figura 2)

TABLA 2. Odds ratio ajustada (Intervalo de confianza del 95%) de la prevalencia de sobrepeso/obesidad, sedentarismo y consumo de tabaco en hombres y mujeres y en cada transversal, según nivel de estudios.

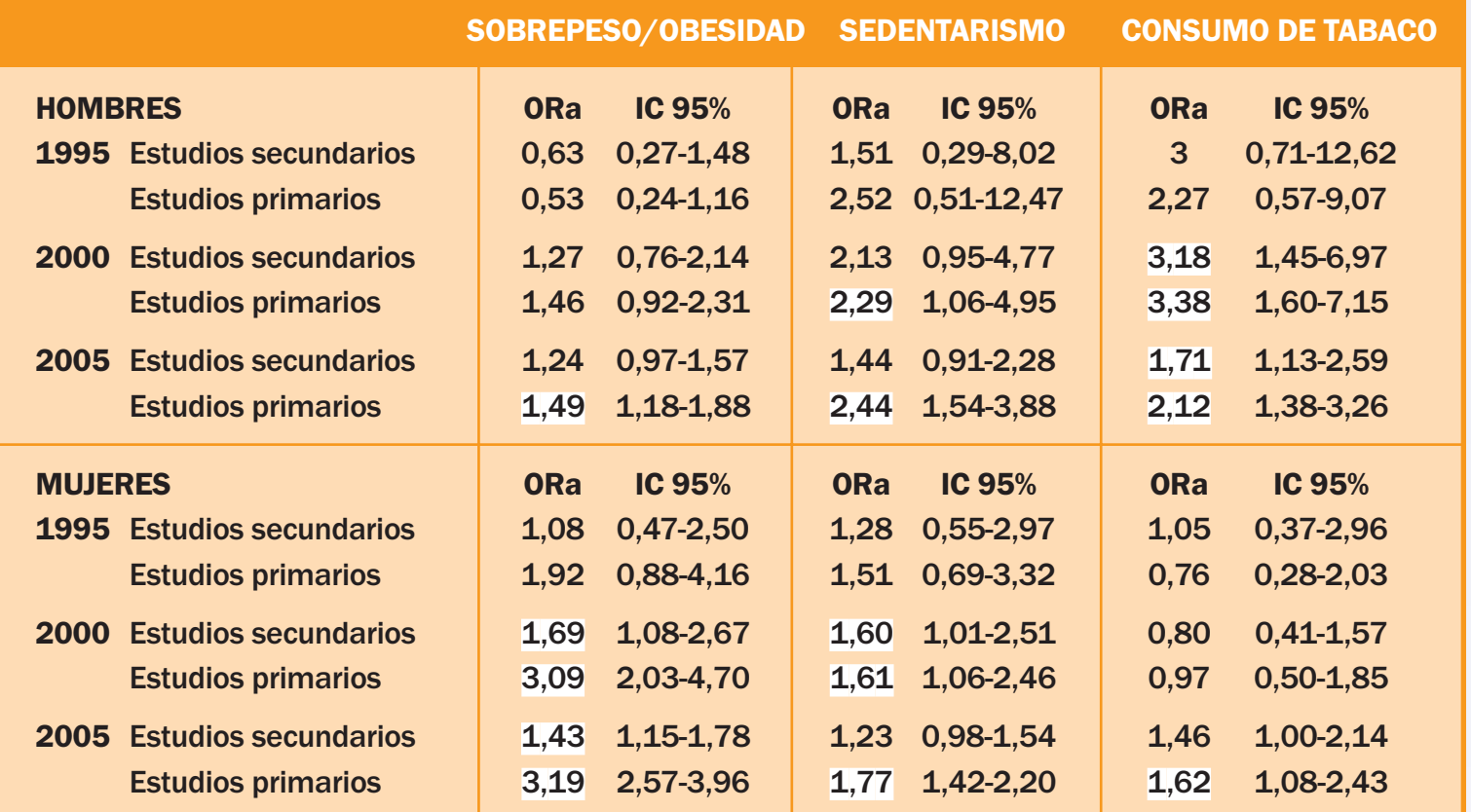

Grupo de referencia: Estudios universitarios / Odds ratio ajustada (ORa) por edad / IC 95%= intervalo de confianza 95%

FIGURA 1. Odds ratio ajustada (Intervalo de confianza del 95%) del grado de conocimiento, tratamiento y control de la hipertensión y dislipemia en cada transversal según nivel de estudios.

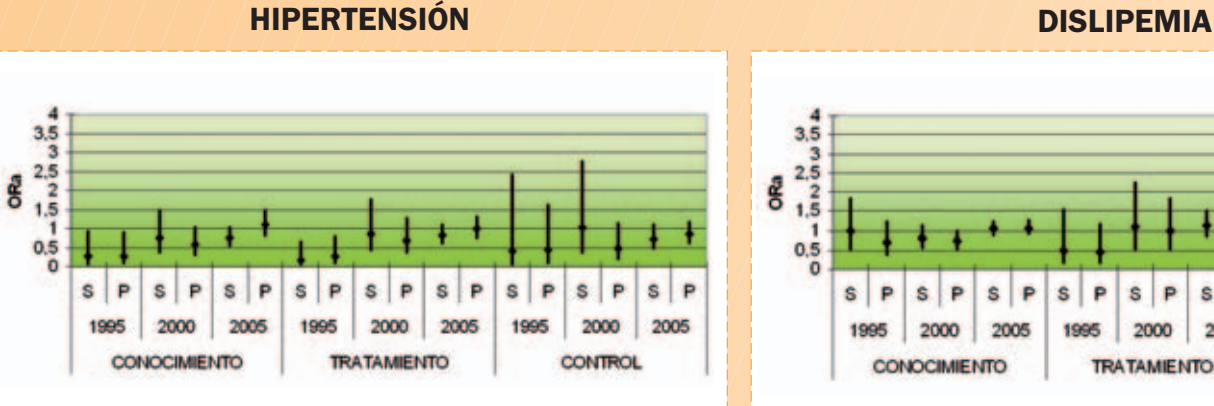

SP  $S$   $P$   $S$   $P$  $S$   $P$   $S$   $P$ 2005 1995 2000 2005

Grupo de referencia: Estudios universitarios / Odds ratio ajustada (ORa) por edad / IC 95%= intervalo de confianza 95%

FIGURA 2. Odds ratio ajustada (Intervalo de confianza del 95%) del sedentarismo y consumo de tabaco según nivel de estudios. Análisis de la interacción nivel de estudios y grupos de edad.

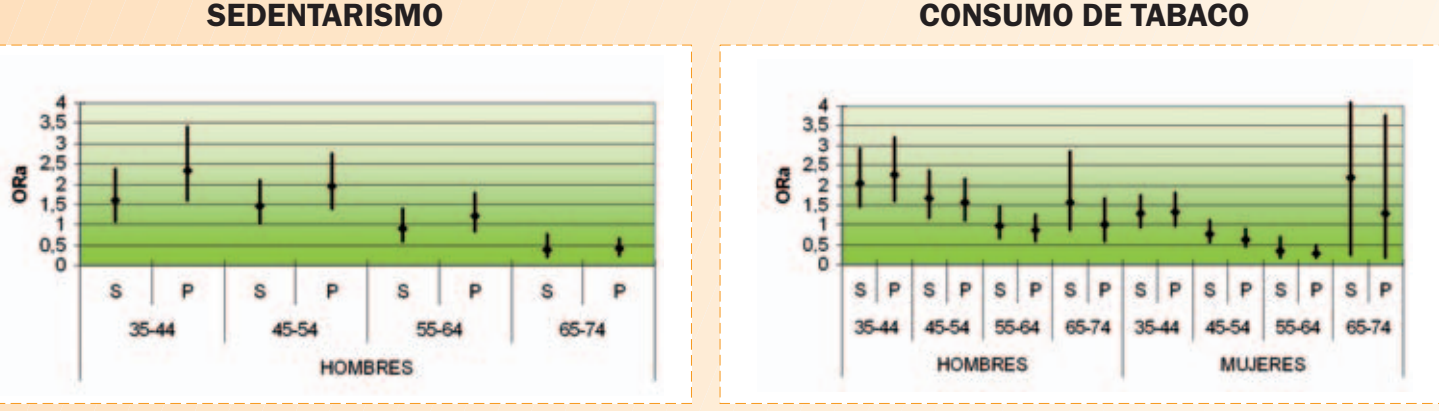

Grupo de referencia: Estudios universitarios /  $S=$  estudios secundarios;  $P=$  estudios primarios Sedentarismo: Interacción nivel de estudios y Grupos de edad p= 0,001 Consumo de tabaco: Interacción nivel de estudios y Grupos de edad, Hombres p < 0,001; Mujeres p < 0,001 Odds ratio ajustada (ORa) por transversal

OR ajustada (ORa) por edad y sexo

Grupo de referencia: Estudios universitarios

S= estudios secundarios; P= estudios primarios

# **Conclusiones**

1. La prevalencia de hipertensión, dislipemia y diabetes es mayor en las clases sociales más desfavorecidas manteniéndose estas diferencias entre clases en el periodo 1995-2005.

**CONTRO** 

- 2. El grado de conocimiento, tratamiento y control de estos factores de riesgo cardiovascular ha mejorado en el periodo 1995-2005 especialmente en las clases más desfavorecidas.
- 3. La prevalencia de obesidad, sedentarismo y consumo de tabaco es mayor en las clases sociales más desfavorecidas. Estas diferencias están aumentando en el periodo de estudio.

Existe una tendencia a que las diferencias entre clases aumenten en los factores de riesgo cardiovascular asociados con los llamados estilos de vida, muy relacionados con determinantes sociales de salud pública.